Подписан: Пономарёв Сергей Владимирович DN: C=RU, OU=Исполняющий обязанности директора, O=Воронежский филиал ФГБОУ ВО «ГУМРФ имени адмирала С.О. Макарова», CN=Пономарёв Сергей Владимирович, E=director@vrn.gumrf.ru Основание: я подтверждаю этот документ своей удостоверяющей подписью Дата: 2023.08.31 13:11:56+03'00'

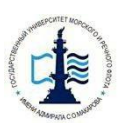

Федеральное агентство морского и речного транспорта Федеральное бюджетное образовательное учреждение Высшего образования Воронежский филиал Государственного университета морского и речного флота имени адмирала С.О. Макарова»

Кафедра экономики и менеджмента

**DETAIL** И. о. директора филиала (подпись) Теномарёв САВ. «31» августа 2023 г.

### **РАБОЧАЯ ПРОГРАММА**

дисциплины «Планирование на предприятии транспорта»

Направление подготовки: 38.03.01 «Экономика»

Направленность (профиль): Экономика и менеджмент на транспорте

Уровень высшего образования: бакалавриат

Форма обучения: очная, очно-заочная

Воронеж 2023

### **1. Перечень планируемых результатов обучения по дисциплине, соотнесенные с установленными в ОПОП индикаторами достижения компетенций**

Таблица 1

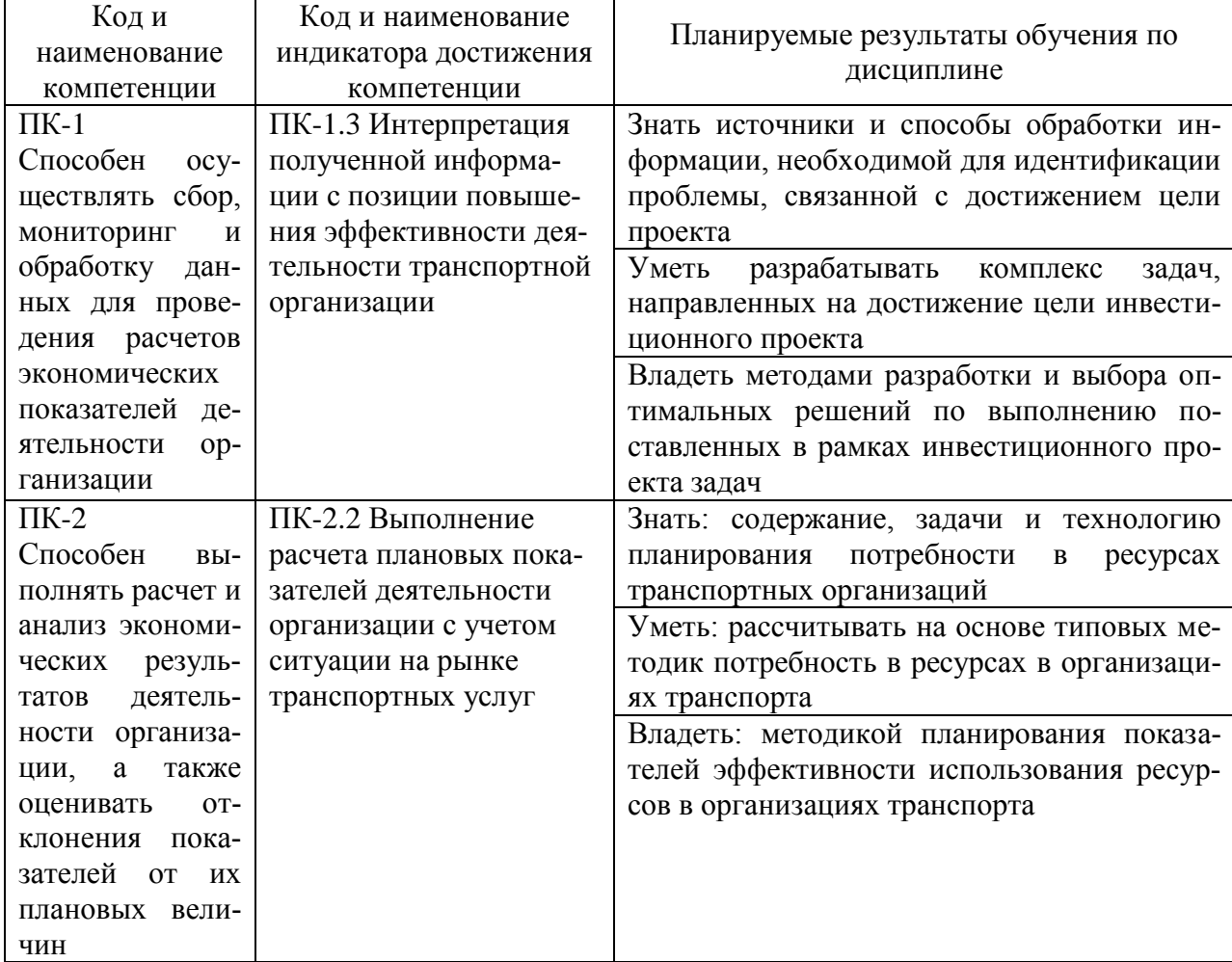

#### Планируемые результаты обучения по дисциплине

### **2. Место дисциплины в структуре образовательной программы**

В соответствии с учебным планом по направлению подготовки 38.03.01 «Экономика» дисциплина «Планирование на предприятии транспорта» относится к части, формируемой участниками образовательных отношений и реализуется в 6 семестре на 3 курсе очной формы обучения, в 7 семестре 4 курса очно-заочной формы обучения.

Дисциплина базируется на знаниях и умениях, полученных обучающимися при изучении дисциплин: «Экономика предприятия», «Менеджмент», «Стратегический менеджмент», «Статистика», «Финансы», «Экономика транспорта», «Ценообразование» и другие.

Успешное освоение материала дисциплины в рамках установленных компетенций необходимо для изучения следующих дисциплин: «Анализ и диагностика финансово-хозяйственной деятельности», «Бюджетирование на предприятии», «Экономическая оценка инвестиционных проектов».

### **3. Объем дисциплины в зачетных единицах и виды учебных занятий**

Общая трудоемкость дисциплины составляет 4 з.е., 144 часа.

Дисциплина может реализовываться с применением дистанционных образовательных технологий.

Таблица 2

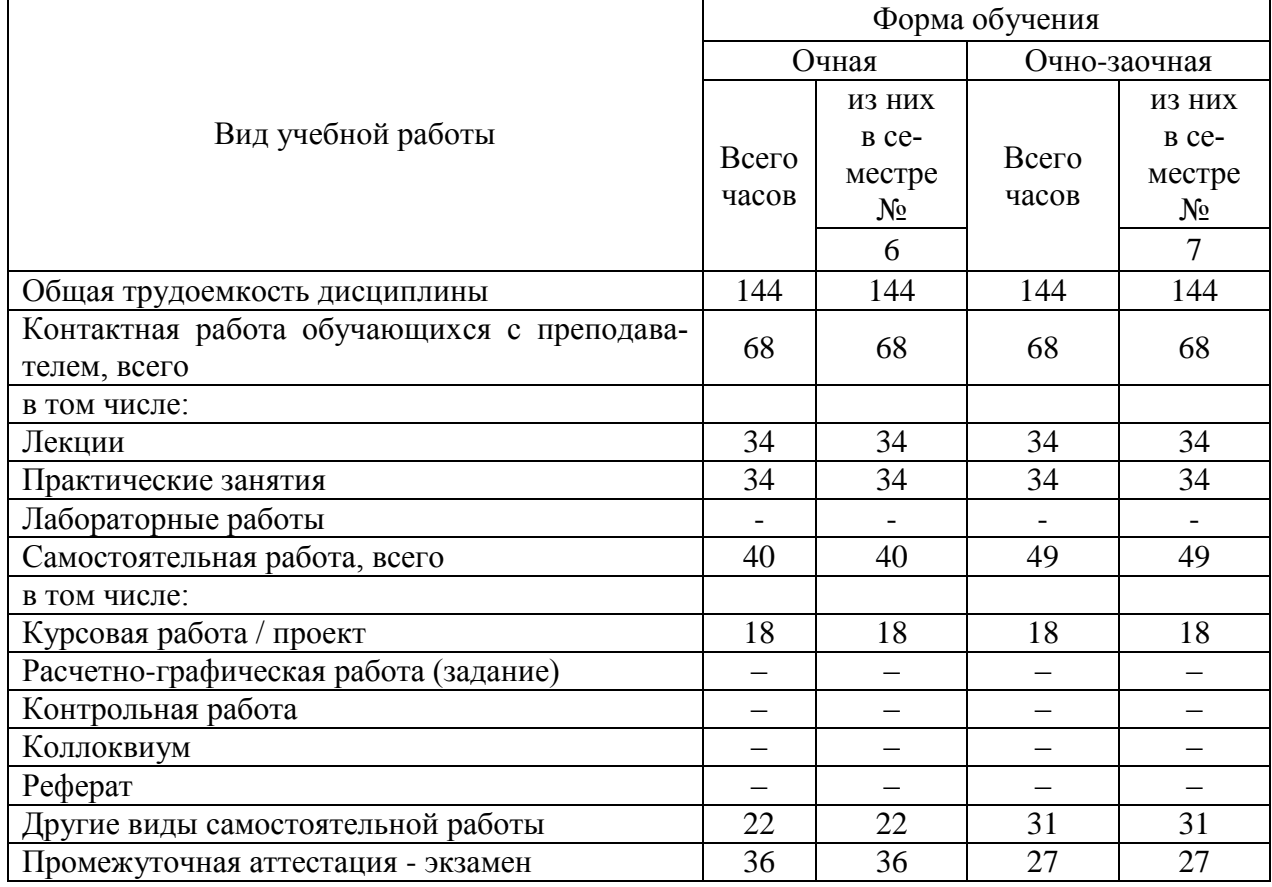

Объем дисциплины по составу

**4. Содержание дисциплины, структурированное по темам (разделам) с указанием отведенного на них количества академических часов и видов учебных занятий**

**4.1. Лекции. Содержание разделов (тем) дисциплины**

# Таблица 3

# Содержание разделов (тем) дисциплины

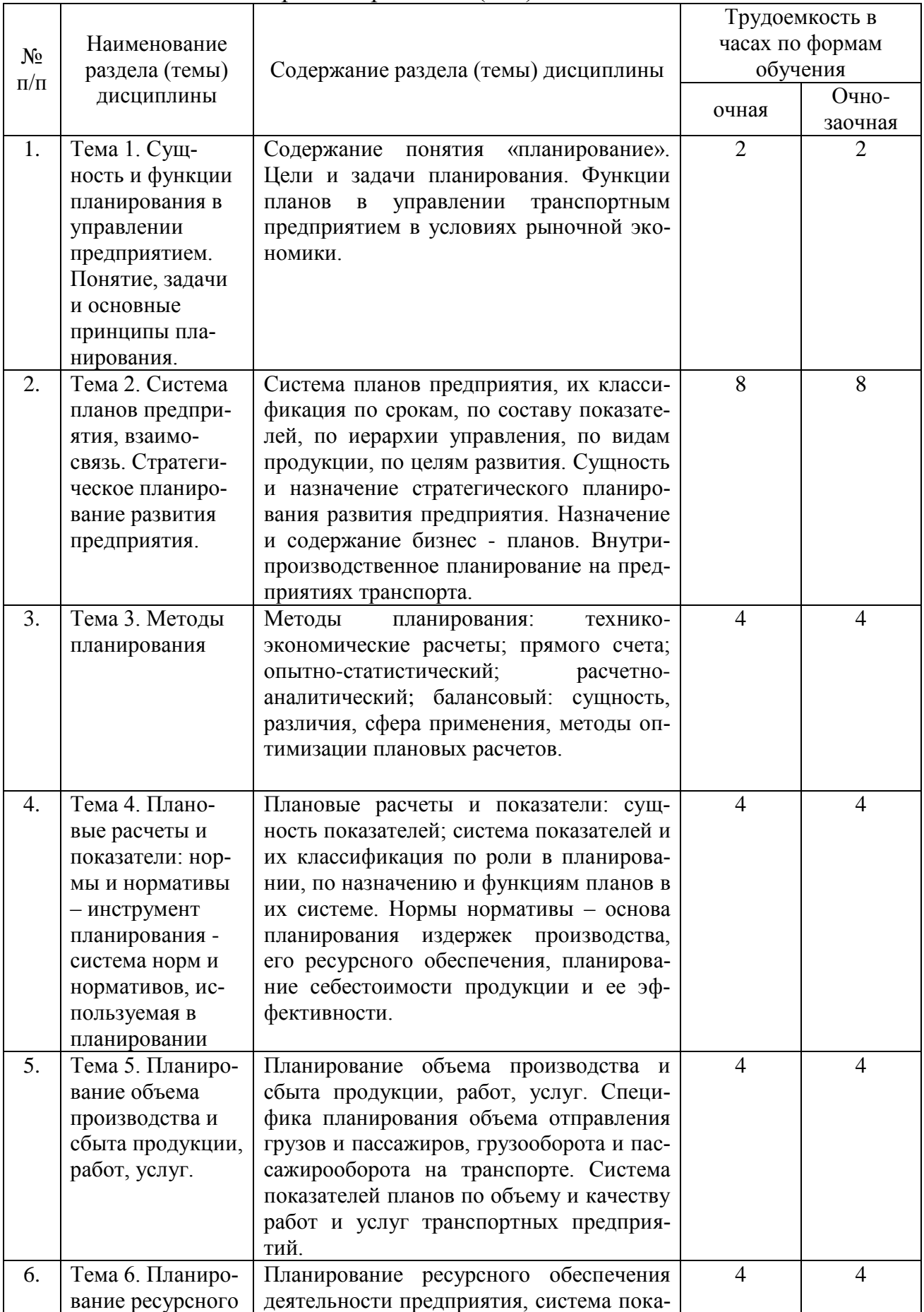

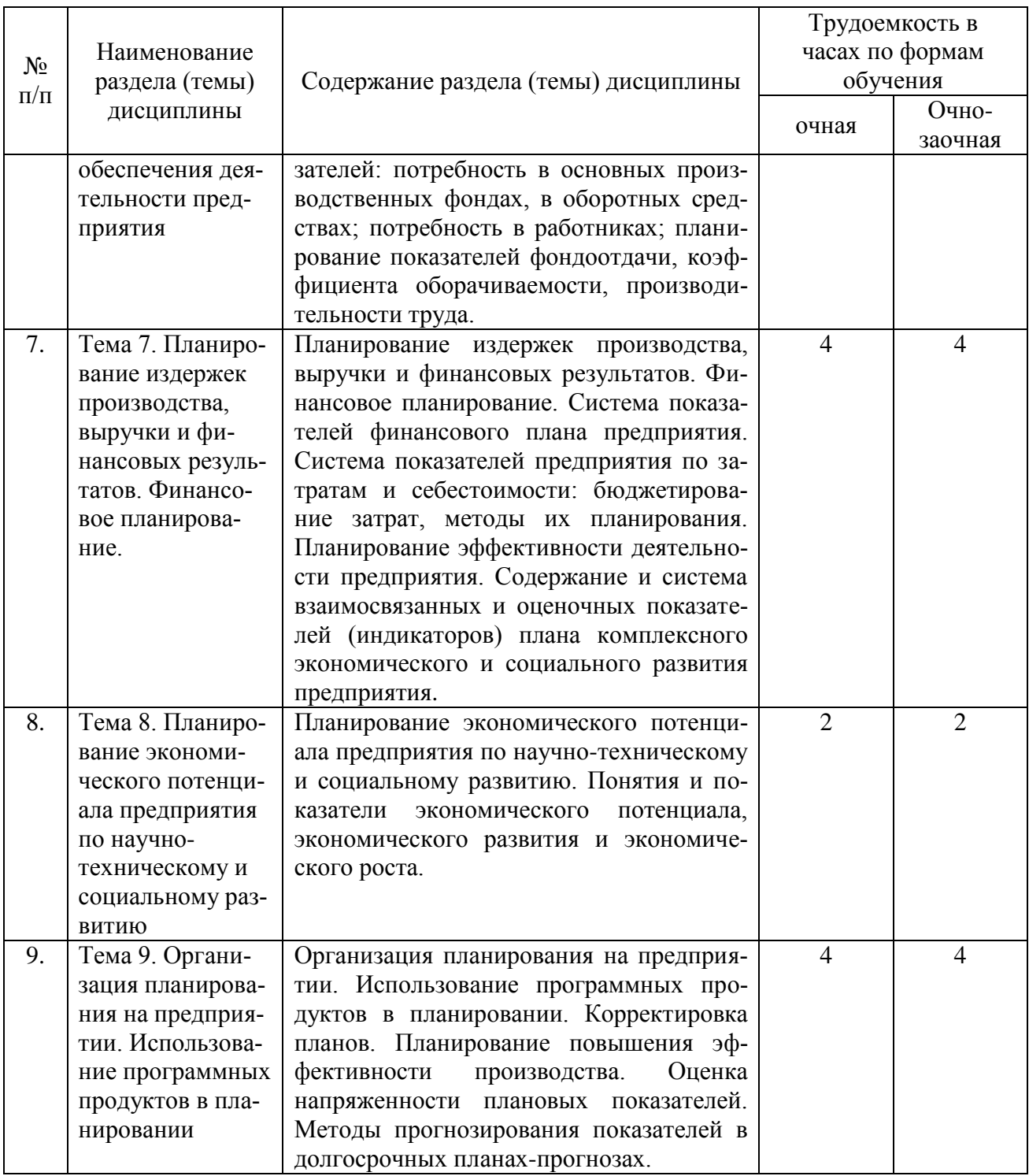

### **4.2. Лабораторные работы**

Лабораторные работы или лабораторные практикумы рабочими учебными планами не предусмотрены.

#### **4.3. Практические/семинарские занятия**

**4.3.1. Практические/семинарские занятия**

Таблица 4

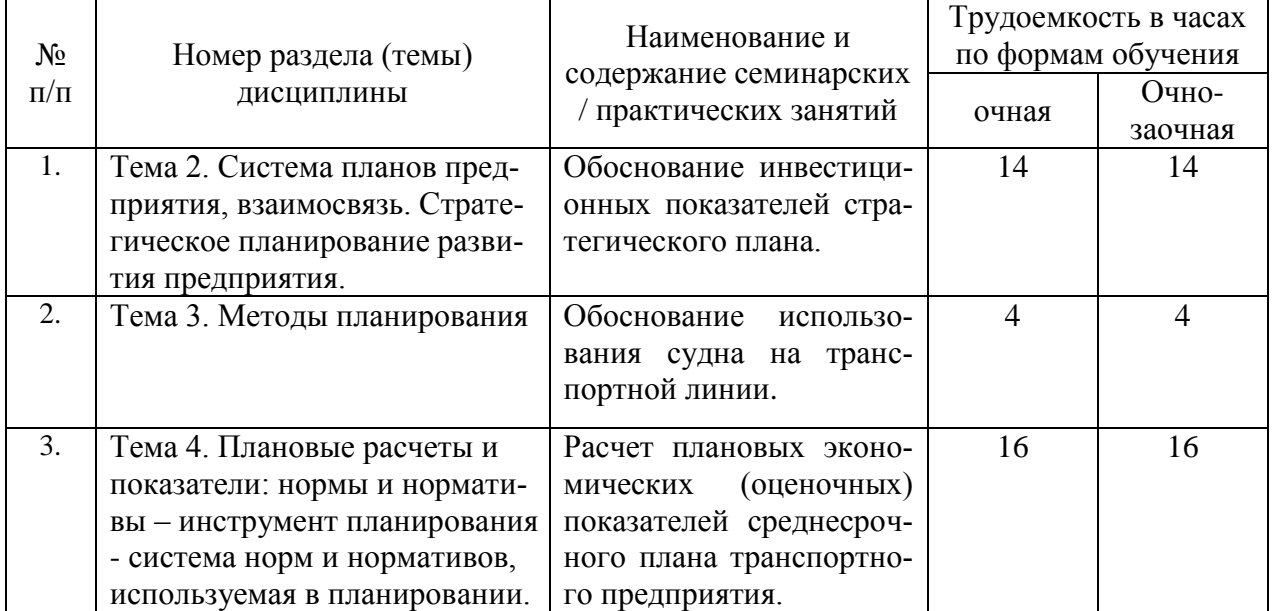

# Практические/семинарские занятия

# **5. Самостоятельная работа**

Таблица 5

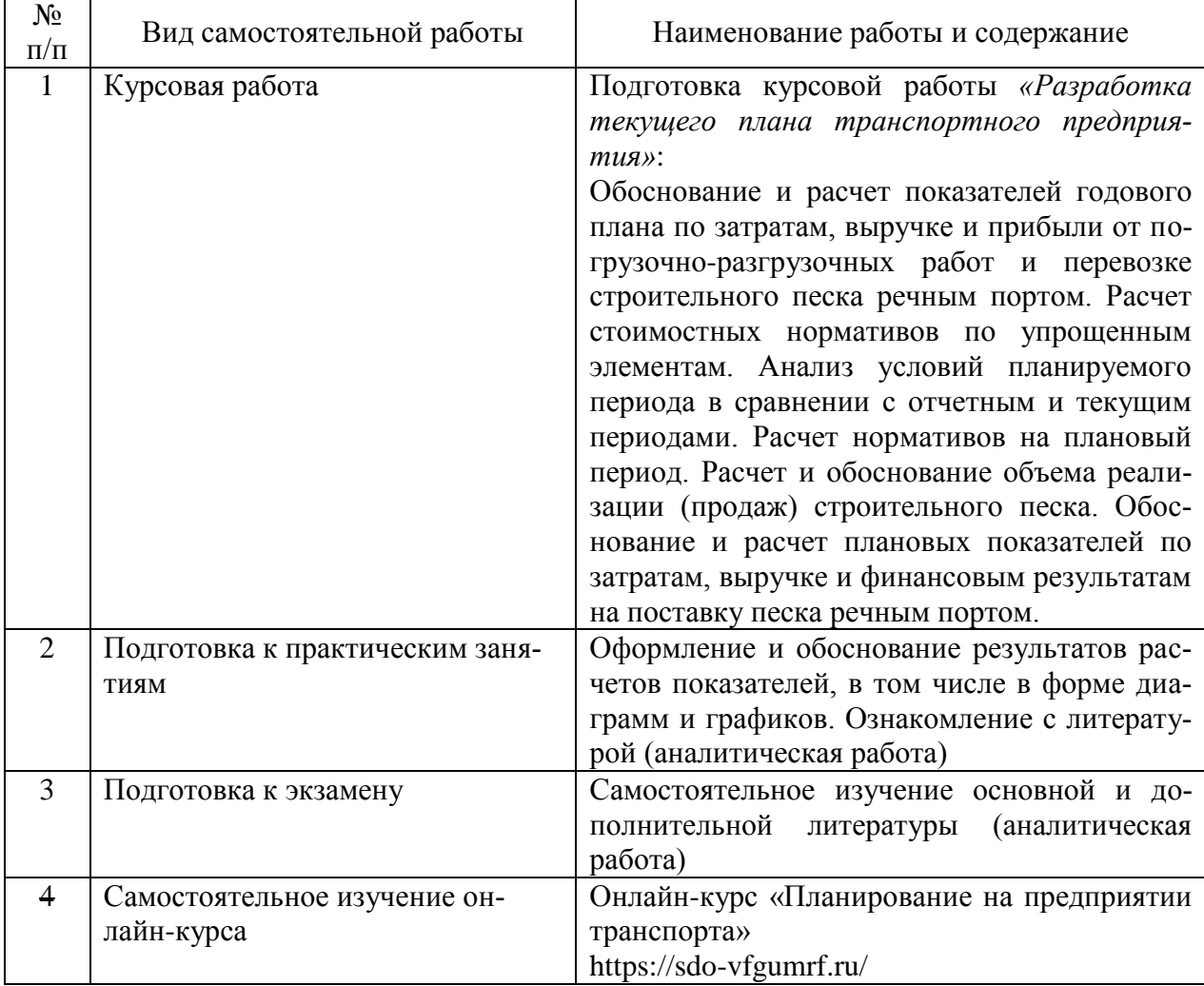

# Самостоятельная работа

### **6. Фонд оценочных средств для проведения промежуточной аттестации обучающихся по дисциплине**

Приведен в обязательном приложении к рабочей программе.

### **7. Перечень основной, дополнительной учебной литературы и учебнометодической литературы для самостоятельной работы обучающихся, необходимой для освоения дисциплины**

Таблица 6

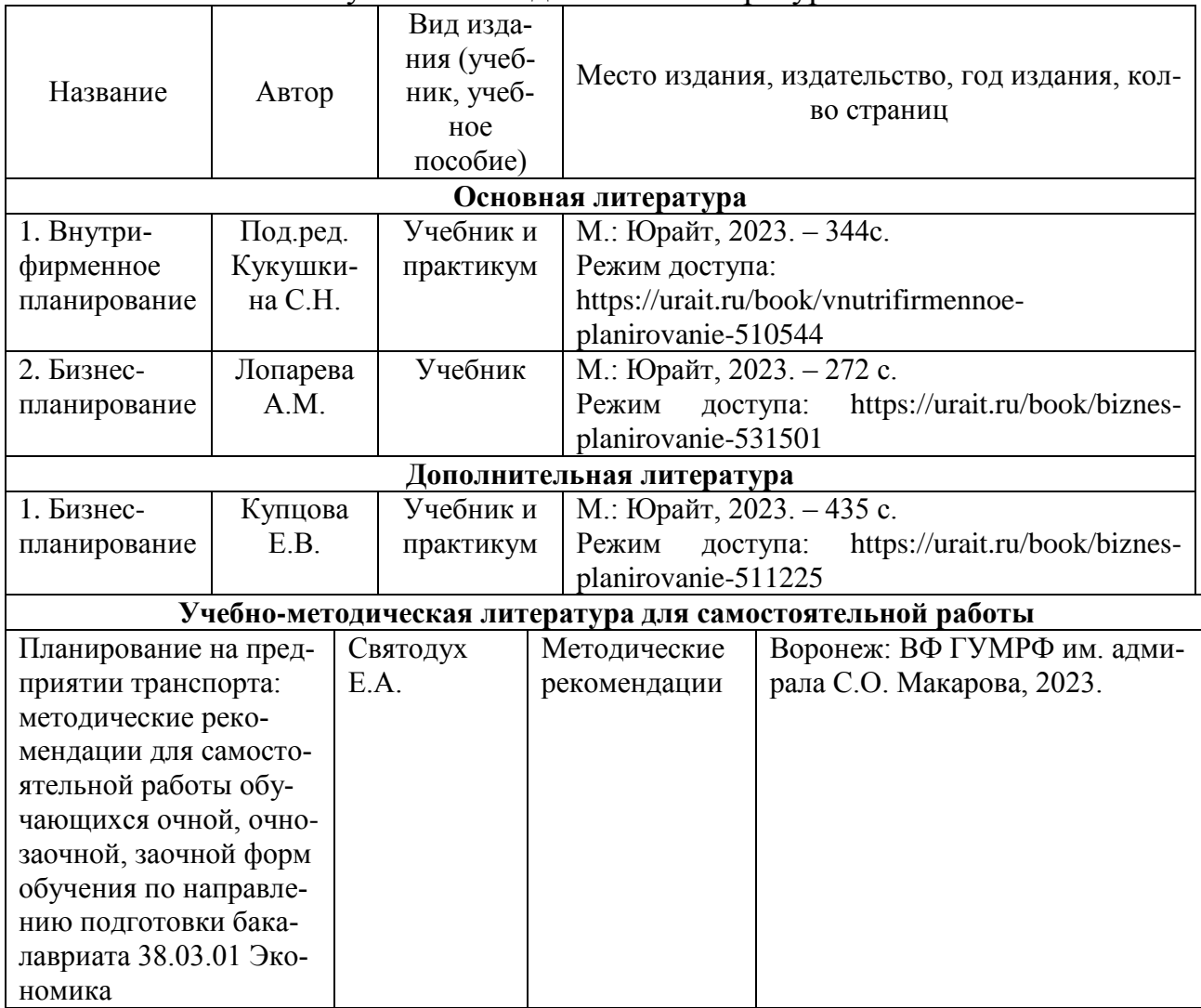

Перечень основной, дополнительной учебной литературы и учебно-методической литературы

### **8. Перечень современных профессиональных баз данных и информационных справочных систем (при наличии)**

Таблица 8

Перечень современных профессиональных баз данных и информационных справочных систем

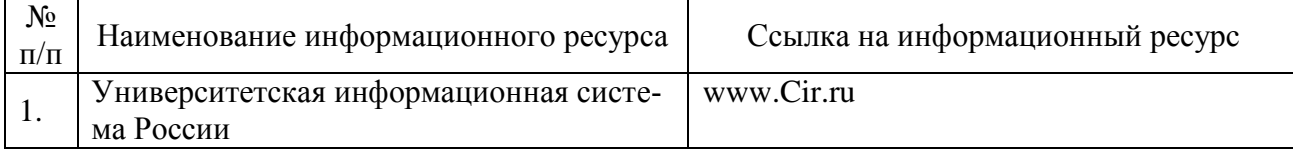

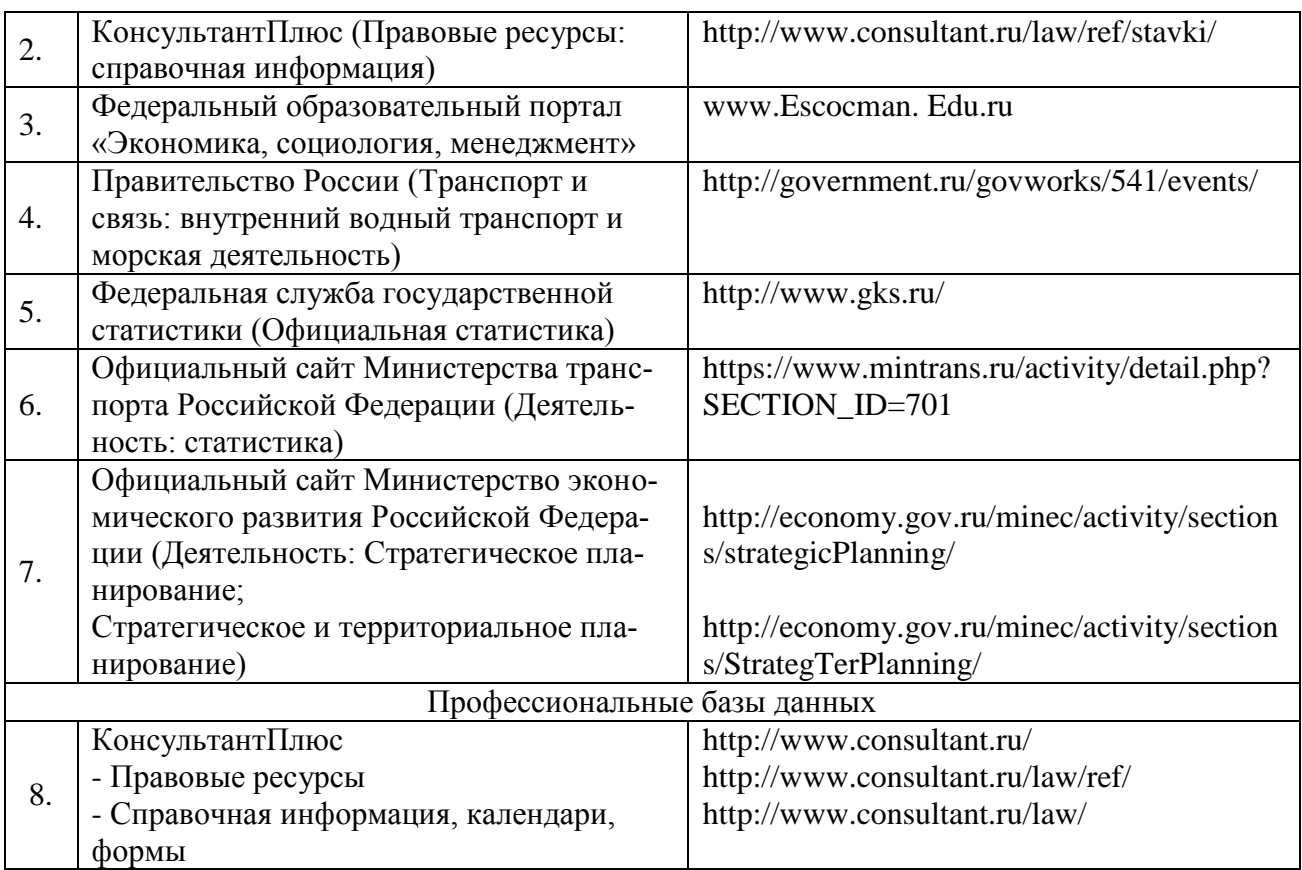

### **9. Перечень лицензионного и свободно распространяемого программного обеспечения**

Таблица 9

### Перечень лицензионного и свободно распространяемого программного обеспечения

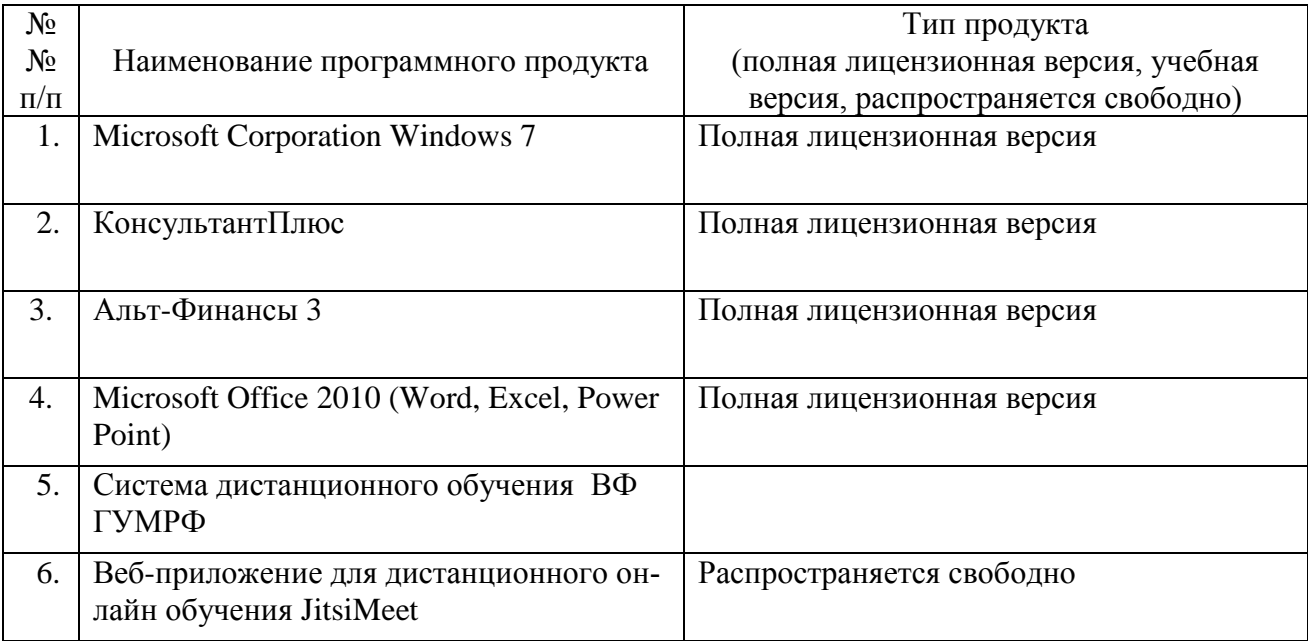

### **10. Описание материально-технической базы, необходимой для осуществления образовательного процесса по дисциплине**

Таблица 10

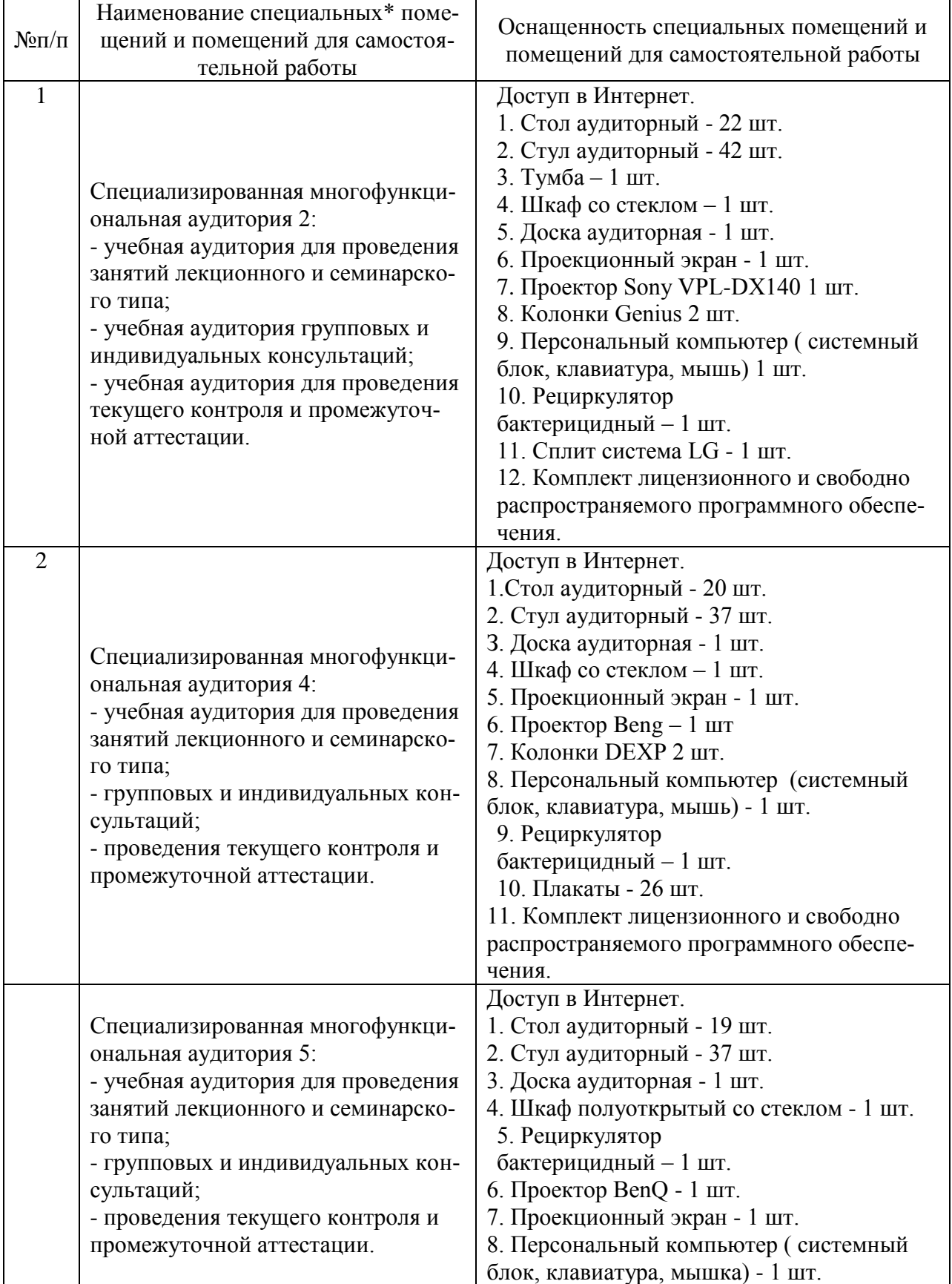

Описание материально-технической базы

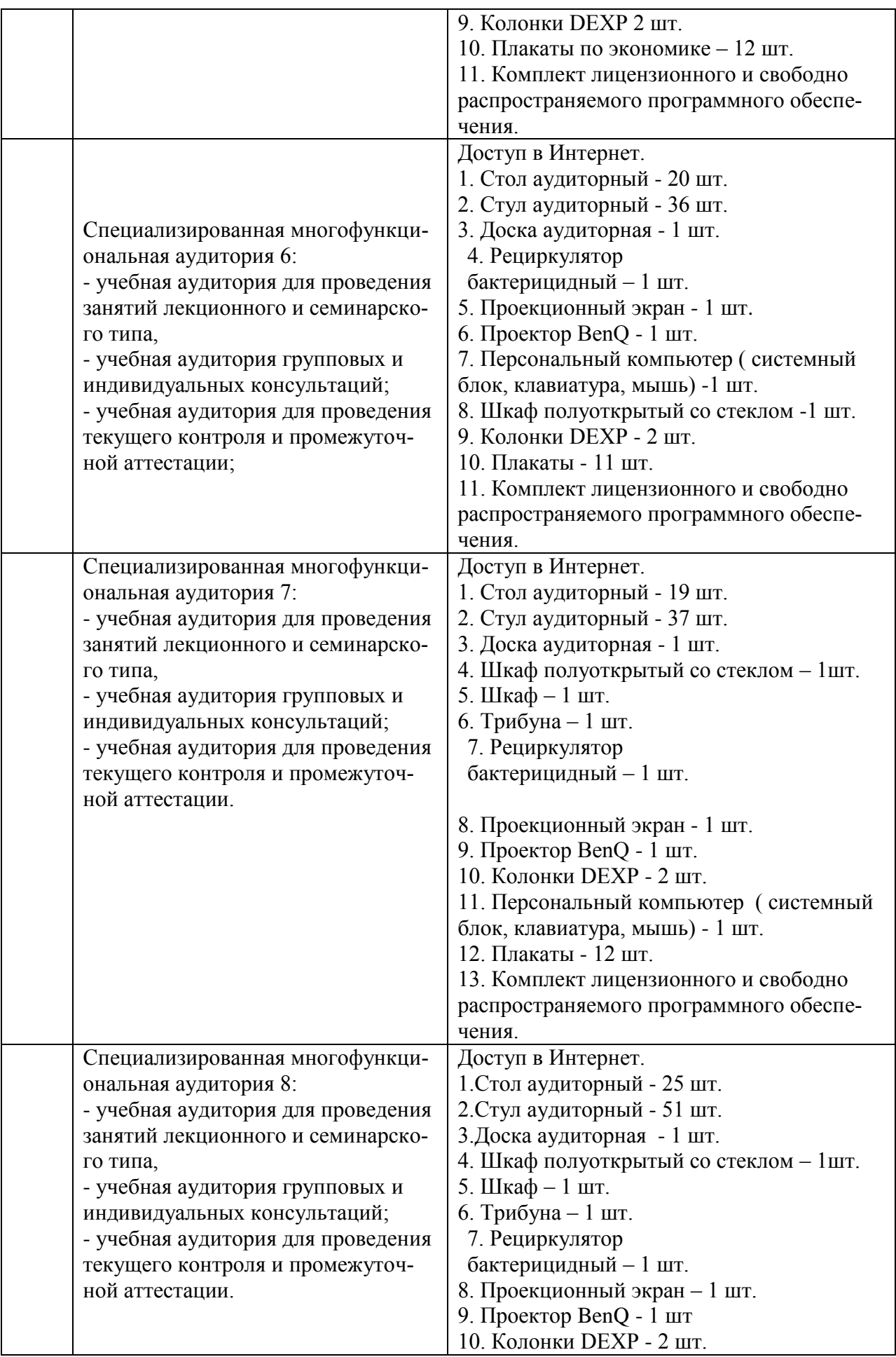

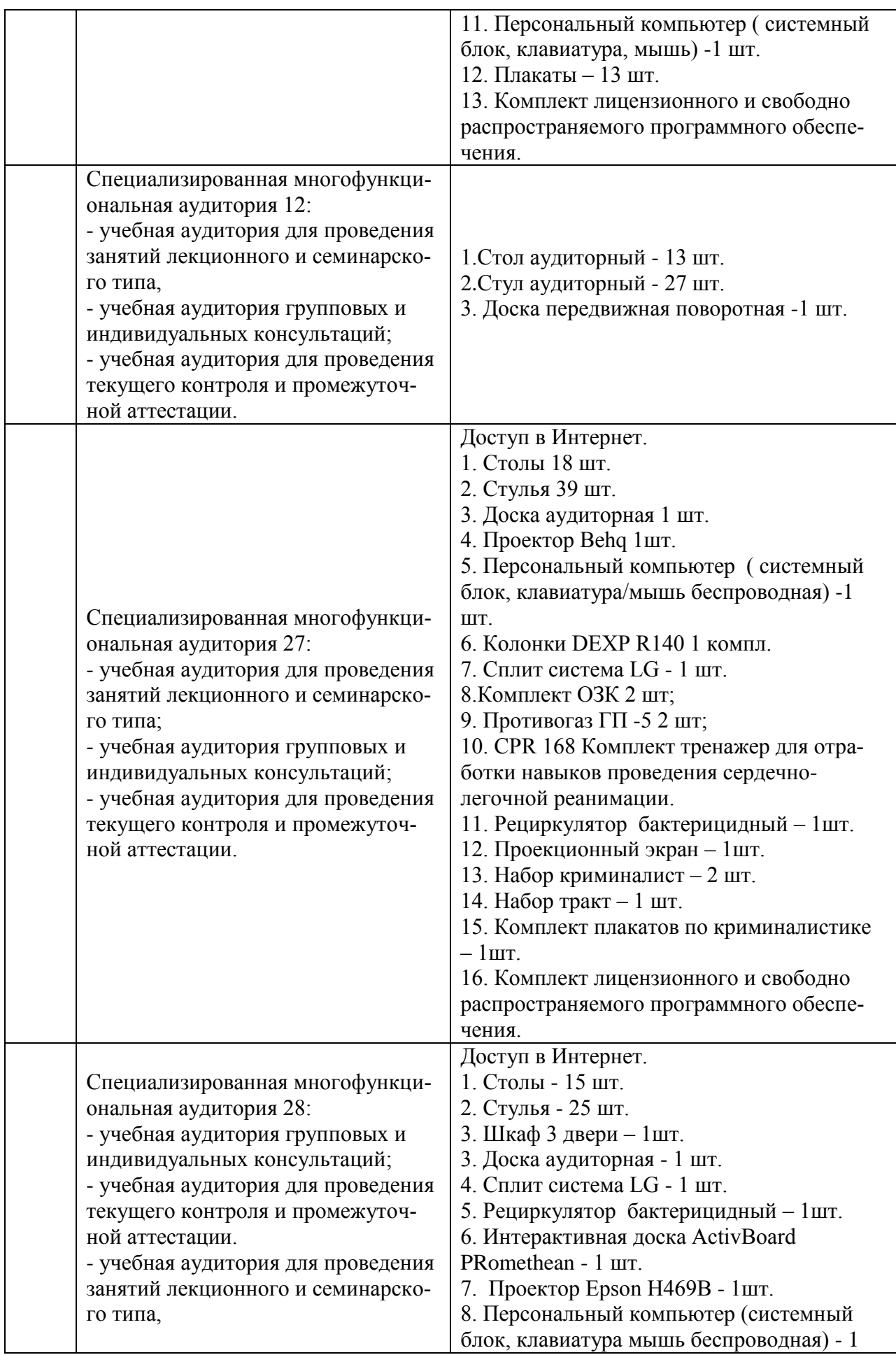

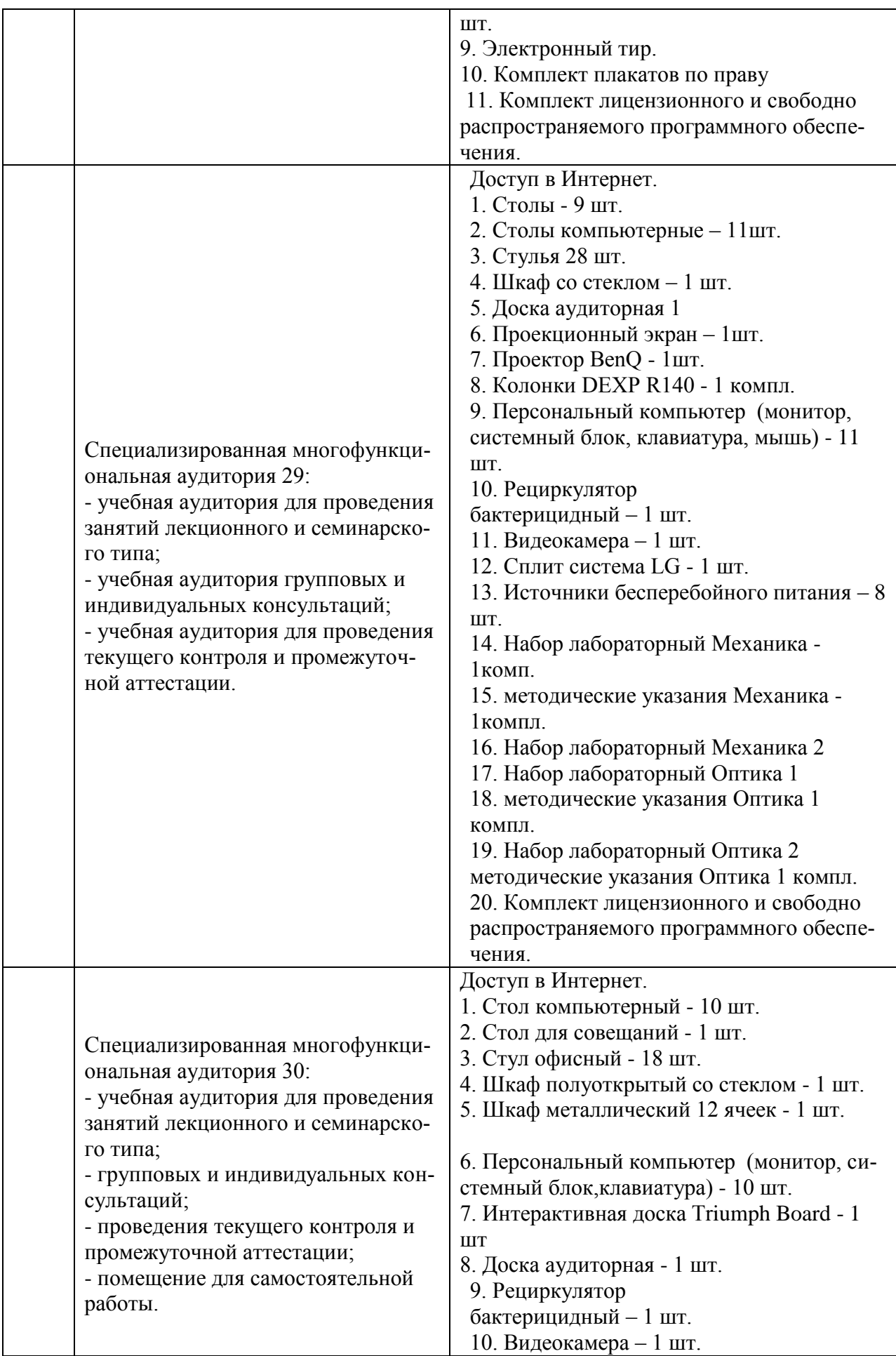

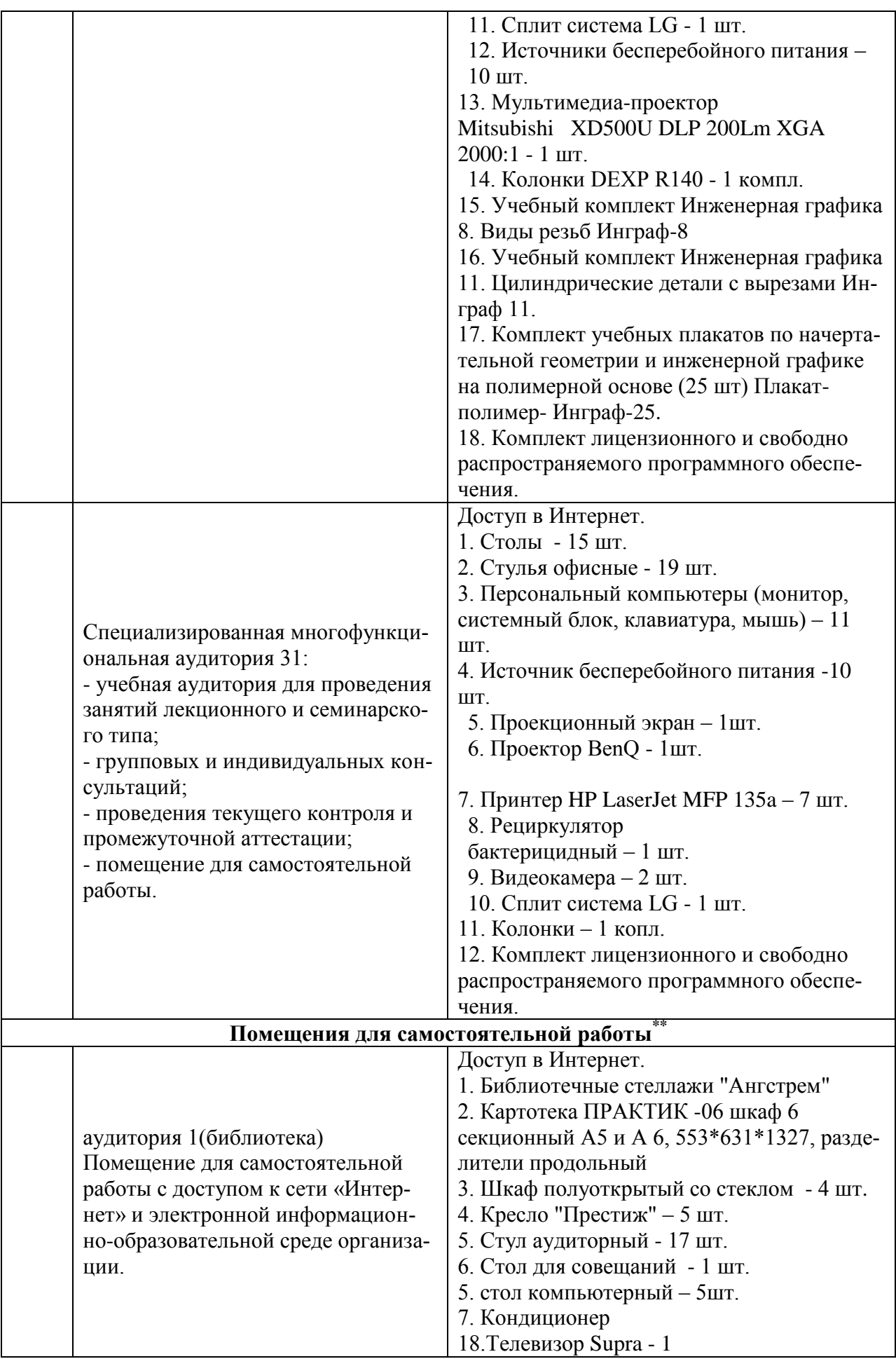

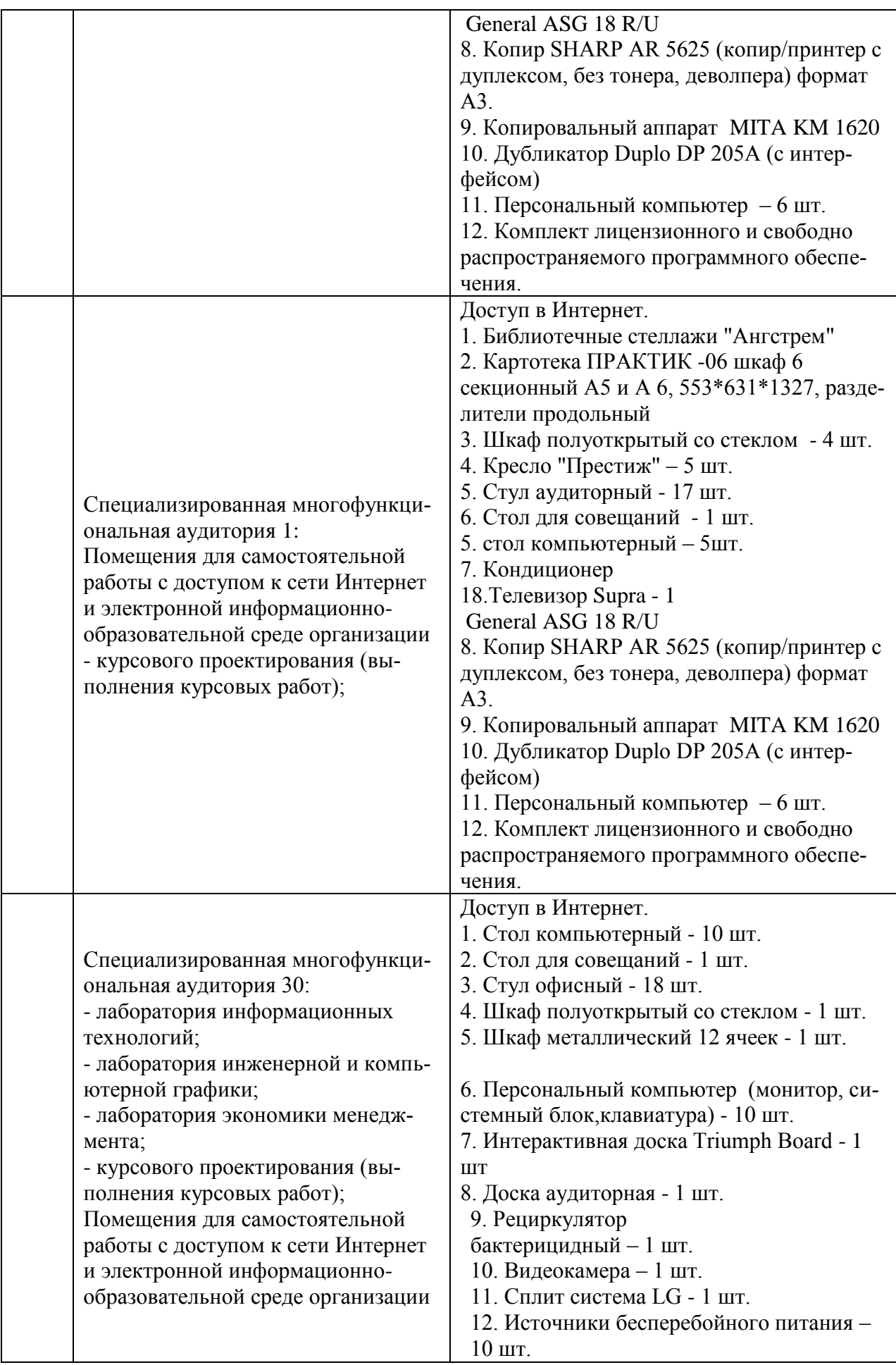

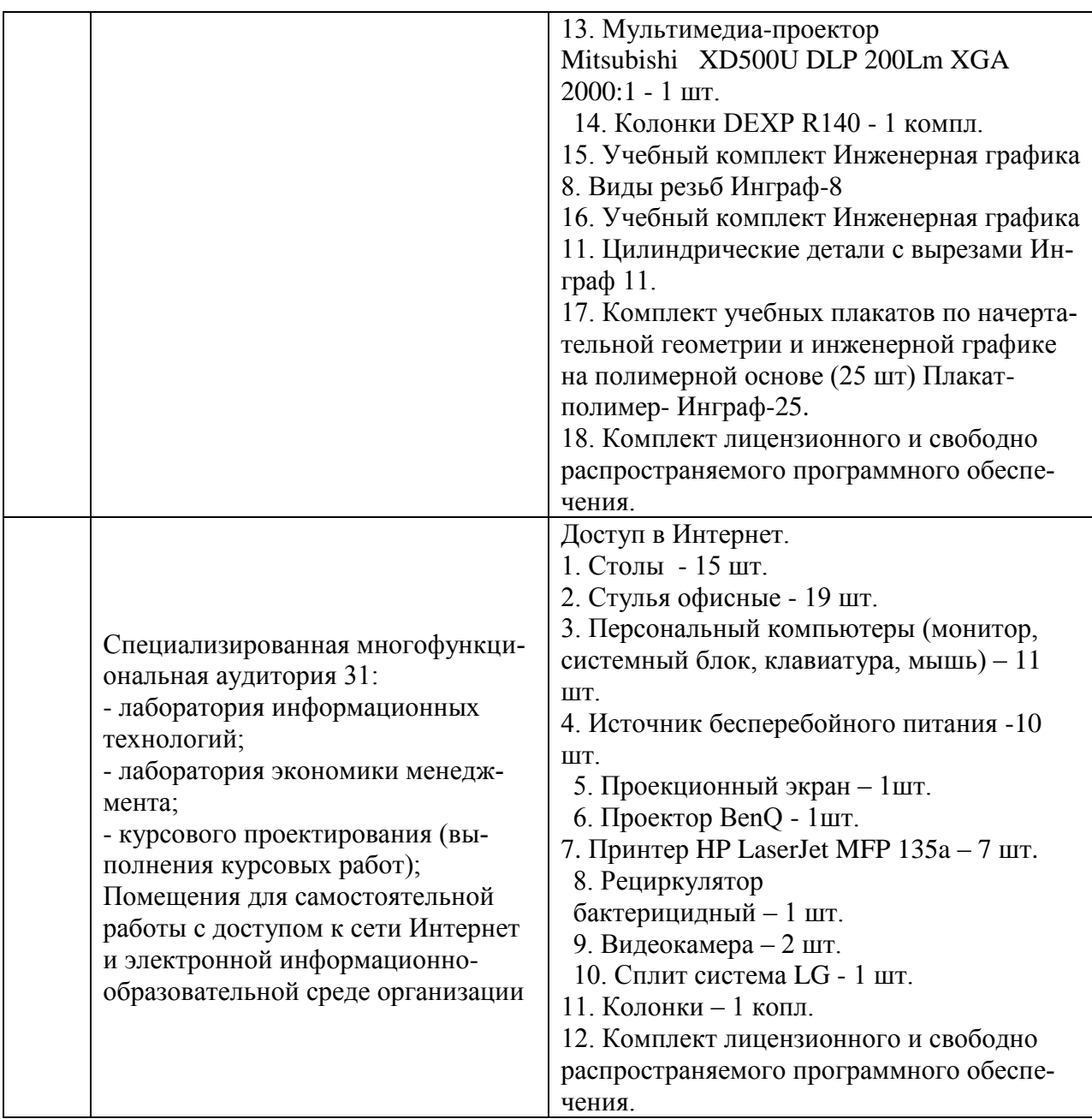

Составитель: к.э.н., доцент Святодух Е.А.

Рабочая программа рассмотрена на заседании кафедры экономики и менеджмента и утверждена на 2023/2024 учебный год. Протокол № 10 от «30» июня 2023 г.